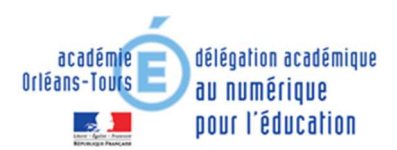

## **Evolution des classes virtuelles du service « Ma classe à la maison » du CNED**

Afin d'éviter les intrusions intempestives, le CNED a fait évoluer les possibilités de gestion des classes virtuelles du service de continuité pédagogique « Ma classe à la maison ».

Chaque enseignant peut désormais **réinitialiser les liens permettant l'accès à sa classe virtuelle**.

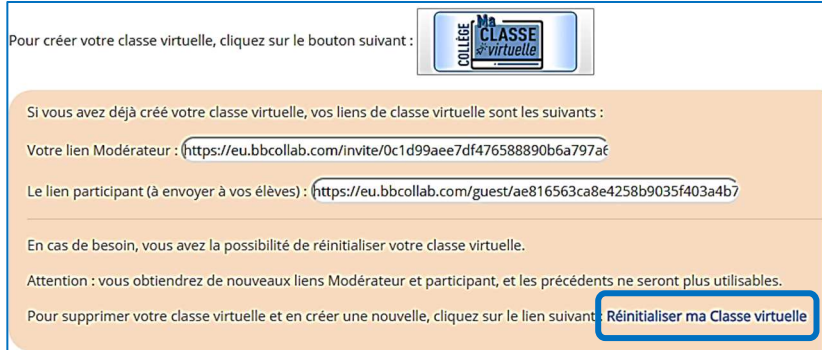

Une fois les liens réinitialisés, vous devez communiquer aux élèves le nouveau lien participant.

 « Ma classe à la maison » du CNED est mobilisable par tous les enseignants pour mettre en œuvre leur enseignement à distance. Depuis le 16 mars 2020, plus de 40 000 élèves et 8 000 enseignants de l'académie d'Orléans-Tours se sont inscrits sur cette plateforme.

Elle est accessible via les adresses :

- pour les écoles : https://ecole.cned.fr/
- pour les collèges : https://college.cned.fr/
- pour les lycées : https://lycee.cned.fr/

L'inscription nécessite de compléter un formulaire dans lequel vous devez utiliser **votre adresse de messagerie académique**.

Point d'attention : afin de disposer du service de classe virtuelle, il est nécessaire, pour un enseignant, de choisir l'académie et de sélectionner « Enseignants ou Chef d'établissement » comme Profil utilisateur.

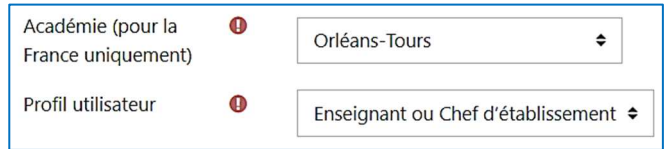

Vous pouvez retrouver ces informations, et beaucoup d'autres, sur la page du site académique dédiée à la continuité pédagogique : https://www.ac-orleans-tours.fr/continuitepedagogique/.